# Package 'groc'

December 18, 2020

<span id="page-0-0"></span>Version 1.0.8

Date 2020-12-15

Title Generalized Regression on Orthogonal Components

Author Pierre Lafaye De Micheaux [aut, cre],

Martin Bilodeau [aut],

Jiahui Wang [cph] (covRob and related functions from orphaned package robust),

Ruben Zamar [cph] (covRob and related functions from orphaned package robust),

Alfio Marazzi [cph] (covRob and related functions from orphaned package robust),

Victor Yohai [cph] (covRob and related functions from orphaned package robust),

Matias Salibian-Barrera [cph] (covRob and related functions from orphaned package robust),

Ricardo Maronna [cph] (covRob and related functions from orphaned package robust),

Eric Zivot [cph] (covRob and related functions from orphaned package robust),

David Rocke [cph] (covRob and related functions from orphaned package robust),

Doug Martin [cph] (covRob and related functions from orphaned package robust),

Martin Maechler [cph] (covRob and related functions from orphaned package robust),

Kjell Konis [cph] (covRob and related functions from orphaned package robust)

Maintainer Pierre Lafaye De Micheaux <lafaye@unsw.edu.au>

Imports pls, mgcv, robustbase, MASS

**Depends** R  $(>= 2.10.0)$ , rrcov

Description Robust multiple or multivariate linear regression, nonparametric regression on orthogonal components, classical or robust partial least squares models as described in Bilodeau, Lafaye De Micheaux and Mahdi (2015) <doi:10.18637/jss.v065.i01>.

License GPL  $(>= 2)$ 

<span id="page-1-0"></span>LazyLoad yes NeedsCompilation yes Repository CRAN Date/Publication 2020-12-18 07:30:16 UTC

# R topics documented:

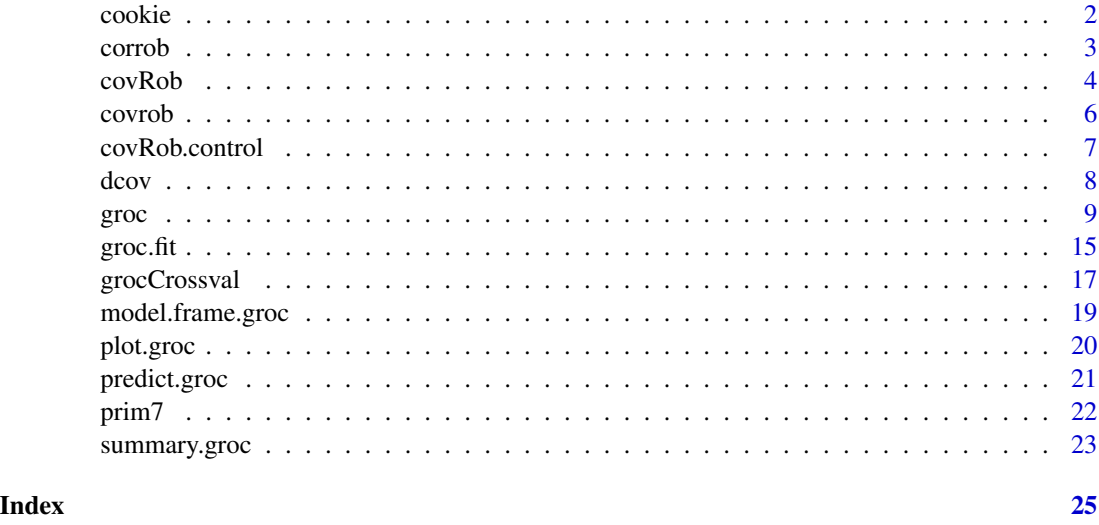

cookie *Near-Infrared (NIR) Spectroscopy of Biscuit Doughs*

# Description

This data set contains measurements from quantitative NIR spectroscopy. The example studied arises from an experiment done to test the feasibility of NIR spectroscopy to measure the composition of biscuit dough pieces (formed but unbaked biscuits). Two similar sample sets were made up, with the standard recipe varied to provide a large range for each of the four constituents under investigation: fat, sucrose, dry flour, and water. The calculated percentages of these four ingredients represent the 4 responses. There are 40 samples in the calibration or training set (with sample 23 being an outlier) and a further 32 samples in the separate prediction or validation set (with example 21 considered as an outlier).

An NIR reflectance spectrum is available for each dough piece. The spectral data consist of 700 points measured from 1100 to 2498 nanometers (nm) in steps of 2 nm. (Note: I took this data set from the orphaned package ppls.)

#### Usage

data(cookie)

#### <span id="page-2-0"></span>corrob 3

#### Format

A data frame of dimension 72 x 704. The first 700 columns correspond to the NIR reflectance spectrum, the last four columns correspond to the four constituents fat, sucrose, dry flour, and water. The first 40 rows correspond to the calibration data, the last 32 rows correspond to the prediction data.

# References

Please cite the following papers if you use this data set.

P.J. Brown, T. Fearn, and M. Vannucci (2001) *Bayesian Wavelet Regression on Curves with Applications to a Spectroscopic Calibration Problem*. Journal of the American Statistical Association, 96, pp. 398-408.

B.G. Osborne, T. Fearn, A.R. Miller, and S. Douglas (1984) *Application of Near-Infrared Reflectance Spectroscopy to Compositional Analysis of Biscuits and Biscuit Dough*. Journal of the Science of Food and Agriculture, 35, pp. 99 - 105.

#### Examples

```
data(cookie) # load data
X<-as.matrix(cookie[,1:700]) # extract NIR spectra
Y<-as.matrix(cookie[,701:704]) # extract constituents
Xtrain<-X[1:40,] # extract training data
Ytrain<-Y[1:40,] # extract training data
Xtest<-X[41:72,] # extract test data
Ytest<-Y[41:72,] # extract test data
```
<span id="page-2-1"></span>

corrob *Robust correlation measure*

# Description

Compute robust estimates of the correlation between two variables using the Orthogonalized Gnanadesikan-Kettenring pairwise estimator.

#### Usage

corrob(t, u)

#### Arguments

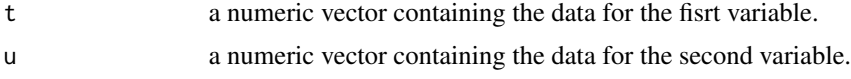

# Details

This function uses the [covRob](#page-3-1) function from the **robust** package.

# <span id="page-3-0"></span>Value

Value of the robust correlation.

# Author(s)

Martin Bilodeau (<bilodeau@dms.umontreal.ca>) and Pierre Lafaye de Micheaux (<lafaye@unsw.edu.au>)

# References

Jiahui Wang, Ruben Zamar, Alfio Marazzi, Victor Yohai, Matias Salibian-Barrera, Ricardo Maronna, Eric Zivot, David Rocke, Doug Martin, Martin Maechler and Kjell Konis. (2013). robust: Robust Library. R package version 0.4-11. <https://CRAN.R-project.org/package=robust>

# See Also

[covrob](#page-5-1), [dcov](#page-7-1)

# Examples

```
data(stackloss)
corrob(stackloss$Air.Flow,stackloss$Water.Temp)
```
<span id="page-3-1"></span>

covRob *Robust Covariance/Correlation Matrix Estimation*

# Description

Compute robust estimates of multivariate location and scatter.

#### Usage

```
covRob(data, corr = FALSE, distance = TRUE, na.action = na.fail,
      estim = "auto", control = covRob.control(estim, ...), ...)
```
#### Arguments

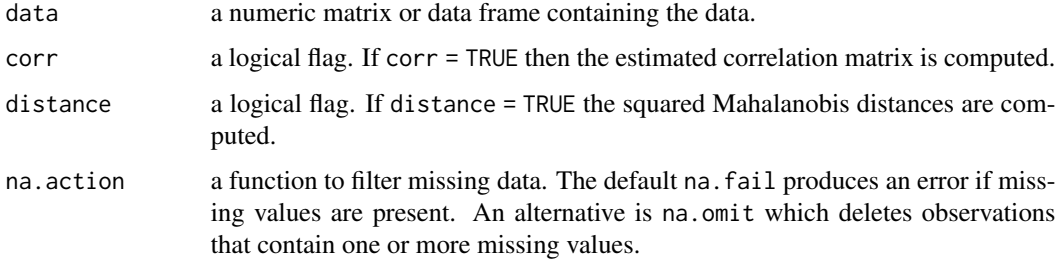

#### <span id="page-4-0"></span>covRob 5

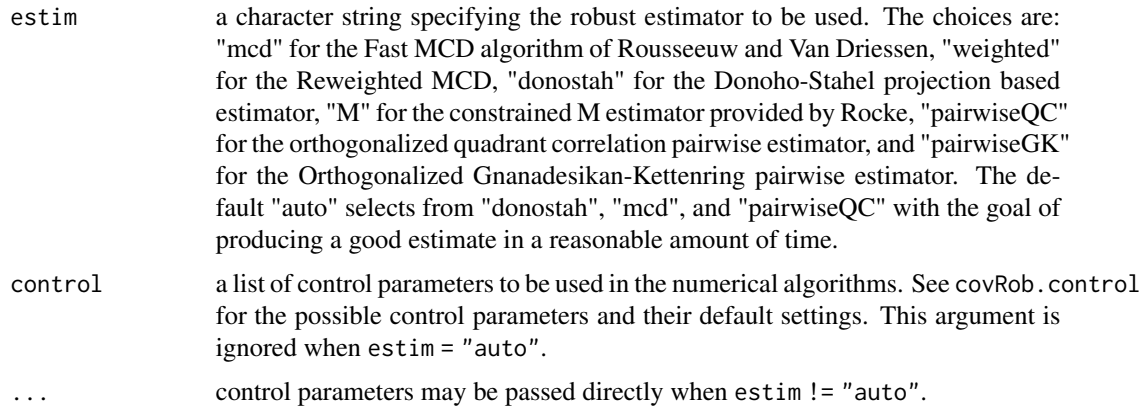

# Details

This function was part of the 'robust' package and it has been copied to the current package due to an ORPHANED Maintainer.

The covRob function selects a robust covariance estimator that is likely to provide a *good* estimate in a reasonable amount of time. Presently this selection is based on the problem size. The Donoho-Stahel estimator is used if there are less than 1000 observations and less than 10 variables or less than 5000 observations and less than 5 variables. If there are less than 50000 observations and less than 20 variables then the MCD is used. For larger problems, the Orthogonalized Quadrant Correlation estimator is used.

The MCD and Reweighted-MCD estimates (estim = "mcd" and estim = "weighted" respectively) are computed using the [covMcd](#page-0-0) function in the robustbase package. By default, covMcd returns the reweighted estimate; the actual MCD estimate is contained in the components of the output list prefixed with raw.

The M estimate (estim = "M") is computed using the [covMest](#page-0-0) function in the rrcov package. For historical reasons the Robust Library uses the MCD to compute the initial estimate.

The Donoho-Stahel (estim = "donostah") estimator is computed using the [CovSde](#page-0-0) function provided in the rrcov package.

The pairwise estimators (estim = "pairwisegk" and estim = "pairwiseqc") are computed using the [CovOgk](#page-0-0) function in the rrcov package.

#### Value

an object of class "covRob" with components:

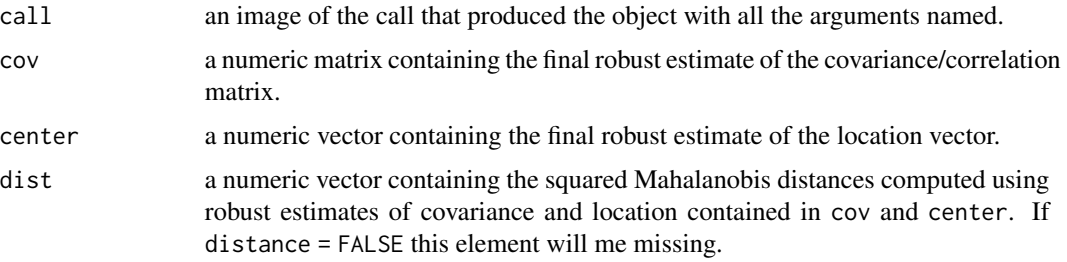

<span id="page-5-0"></span>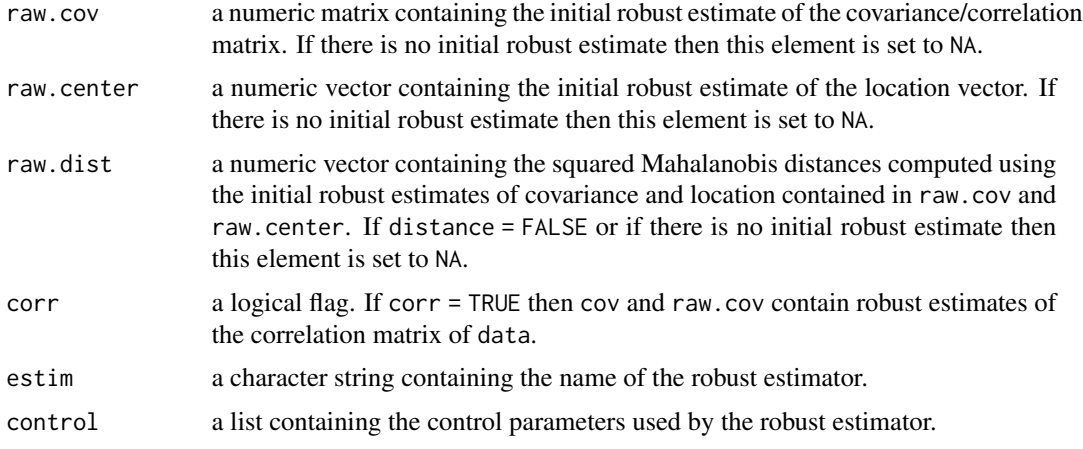

# Note

Version 0.3-8 of the Robust Library: all of the functions origianlly contributed by the S-Plus Robust Library have been replaced by dependencies on the robustbase and rrcov packages. Computed results may differ from earlier versions of the Robust Library. In particular, the MCD estimators are now adjusted by a small sample size correction factor. Additionally, a bug was fixed where the final MCD covariance estimate produced with estim = "mcd" was not rescaled for consistency.

#### References

R. A. Maronna and V. J. Yohai (1995) The Behavior of the Stahel-Donoho Robust Multivariate Estimator. *Journal of the American Statistical Association* 90 (429), 330–341.

P. J. Rousseeuw and K. van Driessen (1999) A fast algorithm for the minimum covariance determinant estimator. *Technometrics* 41, 212–223.

D. L. Woodruff and D. M. Rocke (1994) Computable robust estimation of multivariate location and shape on high dimension using compound estimators. *Journal of the American Statistical Association*, 89, 888–896.

R. A. Maronna and R. H. Zamar (2002) Robust estimates of location and dispersion of highdimensional datasets. *Technometrics* 44 (4), 307–317.

<span id="page-5-1"></span>

covrob *Robust covariance measure*

# Description

Compute robust estimates of the covariance between two variables using the robust tau estimate of univariate scale, as proposed by Maronna and Zamar (2002).

#### Usage

covrob(t, u)

# <span id="page-6-0"></span>covRob.control 7

# Arguments

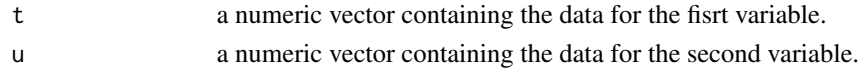

# Details

This function uses the [scaleTau2](#page-0-0) function from the robustbase package.

# Value

Value of the robust covariance.

# Author(s)

Martin Bilodeau (<bilodeau@dms.umontreal.ca>) and Pierre Lafaye de Micheaux (<lafaye@unsw.edu.au>)

# References

Maronna, R.A. and Zamar, R.H. (2002) Robust estimates of location and dispersion of high-dimensional datasets; *Technometrics* 44(4), 307–317.

# See Also

[corrob](#page-2-1), [dcov](#page-7-1)

# Examples

data(stackloss) covrob(stackloss\$Air.Flow,stackloss\$Water.Temp)

covRob.control *Control Parameters for Robust Covariance Estimation*

# Description

This function is used to create a list of control parameters for the underlying robust estimator used in the covRob function.

# Usage

```
covRob.control(estim, ...)
```
#### Arguments

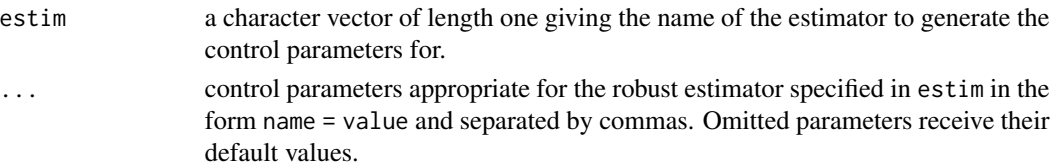

# <span id="page-7-0"></span>Details

This function was part of the 'robust' package and it has been copied to the current package due to an ORPHANED Maintainer.

The control parameters are estimator specific. Information on the control parameters (and their default values) can be found in the help files of each of the robust covariance estimators.

#### Value

a list of control parameters appropriate for the robust estimator given in estim. The value of estim occupies the first element of the list.

#### See Also

This function is a utility function for [covRob](#page-3-1).<br>

The underlying robust estimators are: [CovSde](#page-0-0), [covMcd](#page-0-0) and [CovOgk](#page-0-0). Power-users should consider calling these functions directly.

## Examples

mcd.control <- covRob.control("mcd", quan = 0.75, ntrial = 1000)

ds.control <- covRob.control("donostah", prob = 0.95)

qc.control <- covRob.control("pairwiseqc")

dcov *Distance covariance matrix.*

#### Description

Compute the distance covariance measure of Szekely, Rizzo, and Bakirov (2007) between two samples. Warning: Only valid to compute the distance covariance for two random variables X and Y. This means that X and Y cannot be random Vectors. If this is the case, consider the package energy.

#### Usage

 $dcov(x, y, Cpp = TRUE)$ 

#### Arguments

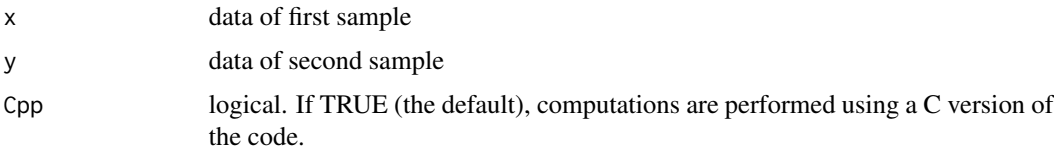

<span id="page-8-0"></span>groc 50 and 200 and 200 and 200 and 200 and 200 and 200 and 200 and 200 and 200 and 200 and 200 and 200 and 20

# Details

See energy.

# Value

returns the sample distance covariance.

# Author(s)

Martin Bilodeau (<bilodeau@dms.umontreal.ca>) and Pierre Lafaye de Micheaux (<lafaye@unsw.edu.au>)

# References

Szekely, G.J., Rizzo, M.L., and Bakirov, N.K. (2007), Measuring and Testing Dependence by Correlation of Distances, *Annals of Statistics*, Vol. 35 No. 6, pp. 2769-2794. <https://dx.doi.org/10.1214/009053607000000505>

# See Also

[covrob](#page-5-1), [corrob](#page-2-1)

# Examples

data(stackloss) dcov(stackloss\$Air.Flow,stackloss\$Water.Temp)

<span id="page-8-1"></span>groc *groc method*

# Description

Generalized regression on orthogonal components.

#### Usage

```
## Default S3 method:
groc(formula, ncomp, data, subset, na.action, plsrob =
                FALSE, method = c("lm", "lo", "s", "lts"), D = NULL,gamma = 0.75, Nc = 10, Ng = 20, scale = FALSE, Cpp =
                TRUE, model = TRUE, x = FALSE, y = FALSE, sp = NULL, ...)
groc(...)
```
# Arguments

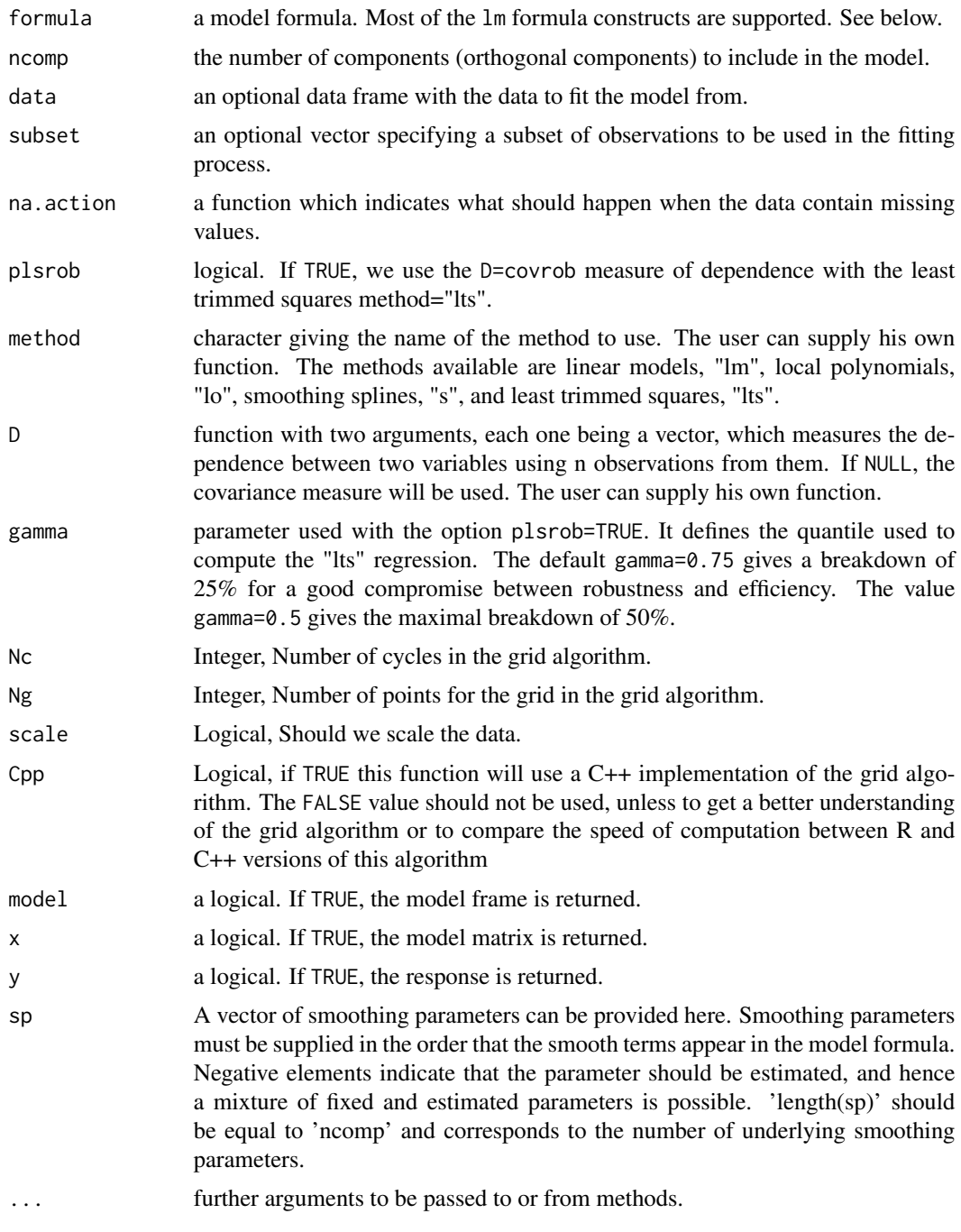

# Value

Y vector or matrix of responses.

fitted.values an array of fitted values.

groc that the same state of the same state of the same state of the same state of the same state of the same state of the same state of the same state of the same state of the same state of the same state of the same state

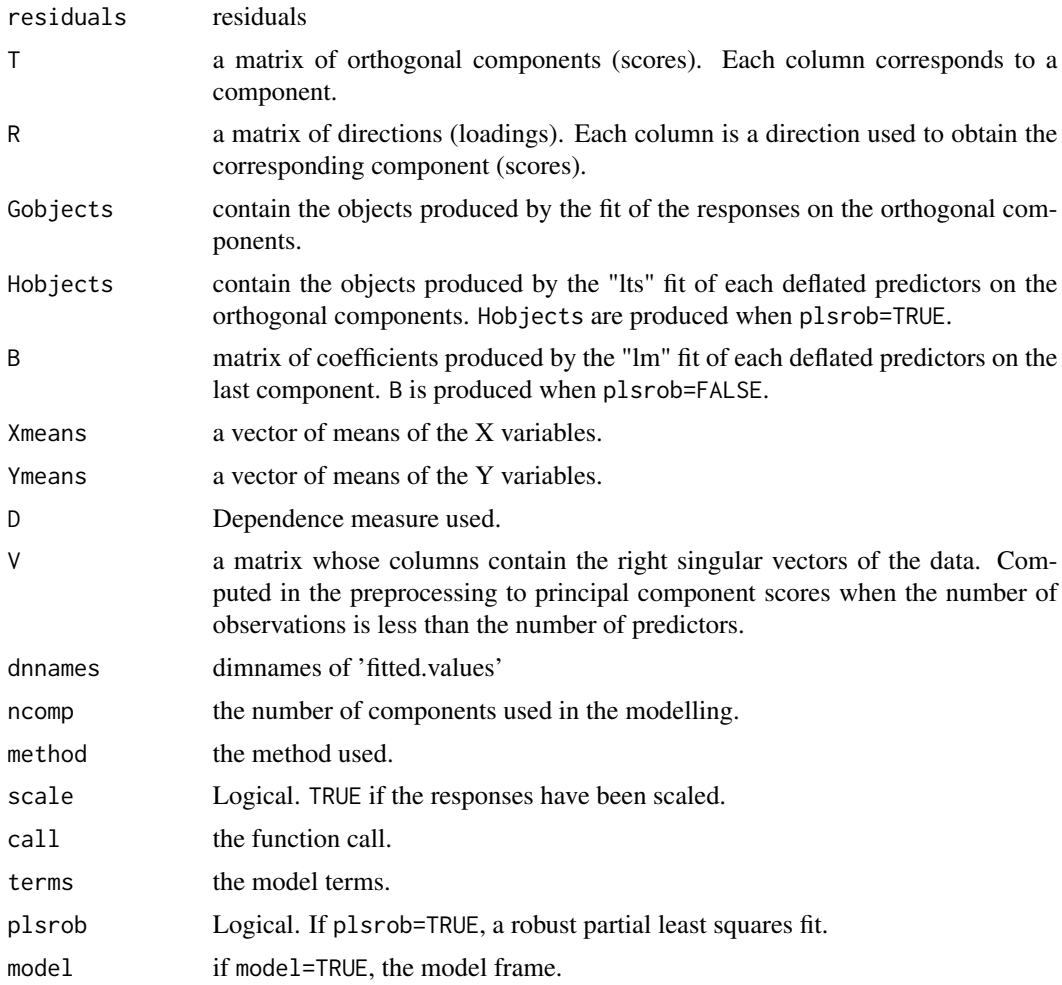

# Author(s)

Martin Bilodeau (<bilodeau@dms.umontreal.ca>) and Pierre Lafaye de Micheaux (<lafaye@unsw.edu.au>) and Smail Mahdi (<smail.mahdi@cavehill.uwi.edu>)

# References

Martin Bilodeau, Pierre Lafaye de Micheaux, Smail Mahdi (2015), The R Package groc for Generalized Regression on Orthogonal Components, *Journal of Statistical Software*, 65(1), 1-29, <https://www.jstatsoft.org/v65/i01/>

# Examples

```
## Not run:
library(MASS)
########################
# Codes for Example 1 #
```
#### ########################

```
require("groc")
data("wood")
out \leq groc(y \sim x1 + x2 + x3 + x4 + x5, ncomp = 1, data = wood,
             D = corrob, method = "lts")corrob(wood$y, fitted(out)) ^ 2
plot(out)
########################
# Codes for Example 2 #
########################
data("trees")
out \leq groc(Volume \sim Height + Girth, ncomp = 1, D = spearman,
              method = "s", data = trees)
cor(trees$Volume, fitted(out)) ^ 2
plot(out$T, trees$Volume, xlab = "First component",
     ylab = "Volume", pch = 20)
lines(sort(out$T), fitted(out)[order(out$T)])
out <- boxcox(Volume ~ Height + Girth, data = trees,
               lambda = seq(-0.5, 0.5, length = 100), plotit = FALSE)lambda <- out$x[which.max(out$y)]
out <- lm(Volume ^ lambda ~ Height + Girth, data = trees)
cor(trees$Volume, fitted(out)^(1/lambda)) ^ 2
########################
# Codes for Example 3 #
########################
data("wood")
plsr.out <- plsr(y \sim x1 + x2 + x3 + x4 + x5, data = wood)
groc.out <- \text{grec}(y \sim x1 + x2 + x3 + x4 + x5, \text{ data} = \text{wood})apply(abs((fitted(plsr.out) - fitted(groc.out)) /
          fitted(plsr.out)), 3, max) * 100
########################
# Codes for Example 4 #
########################
set.seed(1)
n <- 200
x1 \le runif(n, -1, 1)
x2 \le runif(n, -1, 1)
y \le -x1 \times x2 + \text{norm}(n, 0, \text{sqrt}(0.04))data \leq data.frame(x1 = x1, x2 = x2, y = y)
plsr.out \leq plsr(y \sim x1 + x2, data = data)
groc.out <- \text{groc}(y \sim x1 + x2, D = \text{dcov}, \text{method} = "s", \text{data} = \text{data})plsr.v <- crossval(plsr.out, segment.type = "consecutive")
groc.v <- grocCrossval(groc.out, segment.type = "consecutive")
groc.v$validation$PRESS
plsr.v$validation$PRESS
gam.data <- data.frame(y = y, t1 = groc.out$T[, 1], t2 = groc.out$T[, 2])
gam.out \leq gam(y \leq s(t1) + s(t2), data = gam.data)
par(mfrow = c(1, 2))plot(gam.out)
par(mfrow = c(1, 1))
```
groc  $\qquad \qquad$  13

```
PRESS <- 0
for(i in 1 : 10){
  data.in <- data[-(((i - 1) * 20 + 1) : (i * 20)), ]
  data.out <- data[((i - 1) * 20 + 1) : (i * 20), ]ppr.out \leq ppr(y \leq x1 + x2, nterms = 2, optlevel = 3, data = data.in)
  PRESS <- PRESS + sum((predict(ppr.out, newdata = data.out)-data.out$y) ^ 2)
}
PRESS
########################
# Codes for Example 5 #
########################
data("yarn")
dim(yarn$NIR)
n <- nrow(yarn)
system.time(plsr.out <- plsr(density \sim NIR, ncomp = n - 2, data = yarn))
system.time(groc.out <- groc(density \sim NIR, Nc = 20, ncomp = n - 2, data = yarn))
max(abs((fitted(plsr.out) - fitted(groc.out)) / fitted(plsr.out))) * 100
plsr.v <- crossval(plsr.out, segments = n, trace = FALSE)
plsr.v$validation$PRESS
groc.v <- grocCrossval(groc.out, segments = n, trace = FALSE)
groc.v$validation$PRESS
groc.v$validation$PREMAD
########################
# Codes for Example 6 #
########################
data("prim7")
prim7.out <- \text{groc}(X1 \sim ., \text{ncomp} = 3, D = \text{dcov}, \text{method} = "s", \text{data} = \text{prim7})prim7.out$R
pca \le princomp(\le., data = as.data.frame(prim7[, -1]))
prim7.pca <- data.frame(X1 = prim7$X1, scores = pca$scores)
prim7.pca.out <- \text{grec}(X1 \sim ., \text{ncomp} = 3, D = \text{dcov}, \text{method} = "s",data = prim7.pca)
pca$loadings
groc.v <- grocCrossval(prim7.out, segment.type = "consecutive")
groc.v$validation$PRESS
plsr.out \leq plsr(X1 \sim ., ncomp = 3, data = prim7)
plsr.v <- crossval(plsr.out, segment.type = "consecutive")
plsr.v$validation$PRESS
PRESS <-0for(i in 1 : 10){
  data.in <- prim7[-(((i - 1) * 50 + 1) : (i * 50)), ]data.out <- prim7[((i - 1) * 50 + 1) : (i * 50),]
  ppr.out \leq ppr(X1 \sim ., nterms = 3, optlevel = 3, data = data.in)
  PRESS <- PRESS + sum((predict(ppr.out, newdata = data.out) - data.out$X1) ^ 2)
}
PRESS
########################
# Codes for Example 7 #
########################
n < -50; B < -30
```

```
mat.cor \leq matrix(0, nrow = B, ncol = 3); mat.time \leq matrix(0, nrow = B, ncol = 3)
for (i in 1:B) {
X \leftarrow matrix(runit(n * 5, -1, 1), ncol = 5)A \le matrix(runif(n \neq 50, -1, 1), nrow = 5)
 y \leftarrow (X[,1] + X[,2])^2 + (X[,1] + 5 * X[,2])^2 + \text{rnorm}(n)X \leftarrow \text{cbind}(X, X)D \leq - data.frame(X = X, y = y)mat.time[i,1] \leq system.time(out1 \leq plsr(y \leq X, , ncomp = 2, data = D))[1]
 mat.time[i,2] \leq system.time(out2 \leq ppr(y \leq X, , nterms = 2, data = D))[1]
mat.time[i,3] \leftarrow system.time(out3 \leftarrow groc(y \sim X, D = dcov, method = "s", ncomp = 2, data = D))[1]mat.cor[i, ] \leftarrow cor(y, chind(fitted(out1)[,2], fitted(out2), fitted(out3)[,2]))}
colMeans(mat.cor)
colMeans(mat.time)
########################
# Codes for Example 8 #
########################
data("oliveoil")
n <- nrow(oliveoil)
plsr.out <- plsr(sensory ~ chemical, data = oliveoil, method = "simpls")
groc.out \leq groc(sensory \sim chemical, data = oliveoil)
max(abs((fitted(plsr.out) - fitted(groc.out)) / fitted(plsr.out))) * 100
groc.v <- grocCrossval(groc.out, segments = n)
groc.v$validation$PRESS
colMeans(groc.v$validation$PRESS)
Y <- oliveoil$sensory
for (j in 1: \text{ncol}(Y)) print(cor(Y[, j], fitted(groc.out)[, j, 2]))
########################
# Codes for Example 9 #
########################
require("ppls")
data("cookie")
X \le - as.matrix(log(cookie[1 : 40, 51 : 651]))
Y <- as.matrix(cookie[1 : 40, 701 : 704])
X \leq X[, 2 : 601] - X[, 1 : 600]
data \leq data.frame(Y = I(Y), X = I(X))
n <- nrow(data)
q \leftarrow \text{ncol}(Y)xl <- "Wavelength index"
yl <- "First differences of log(1/reflectance)"
matplot(1:ncol(X), t(X), lty = 1, xlab = xl, ylab = yl, type = "l")out1 <- plsr(Y \sim X, ncomp = n - 2, data = data)cv \leq crossval(out1, segments = n)cv.mean <- colMeans(cv$validation$PRESS)
plot(cv.mean, xlab = "h", ylab = "Average PRESS", pch = 20)
h < -3for (j in 1 : q) print(cor(Y[, j], fitted(out1)[, j, h]))
set.seed(1)
out2 <- \text{groc}(Y \sim X, \text{ncomp} = h, \text{data} = \text{data}, \text{plsrob} = \text{TRUE})for (j in 1: q) print(corrob(Y[, j], fitted(out2)[, j, h]))
plot(out2)
```
#### <span id="page-14-0"></span>groc.fit  $\qquad \qquad$  15

```
########################
# Codes for Example 10 #
########################
set.seed(2)
n < -30t1 <- sort(runif(n, -1, 1))
y \le -t1 + \text{norm}(n, \text{mean} = \emptyset, \text{sd} = .\emptyset)y[c(14, 15, 16)] \leftarrow y[c(14, 15, 16)] + .5data <- data.frame(x1 = t1, x2 = 2 * t1, x3 = -1.5 * t1, y = y)
out \le groc(y \le x1 + x2 + x3, ncomp = 1, data = data, plsrob = TRUE)
tau <- scaleTau2(residuals(out), mu.too = TRUE)
std.res <- scale(residuals(out), center = tau[1], scale = tau[2])
index <- which(abs(std.res)>3)
prm.res <- read.table("prmresid.txt")
plot(t1, y, pch = 20)matlines(t1, cbind(t1, fitted(out), y - pm,res, lty = 1 : 3)
legend(.4, -0.5, legend = c("true model","groc", "prm"), lty = 1 : 3)
text(t1[index], y[index], index, cex = .8, pos = 3)
########################
# Codes for Example 11 #
########################
data("pulpfiber")
X <- as.matrix(pulpfiber[, 1:4])
Y <- as.matrix(pulpfiber[, 5:8])
data \leq data.frame(X = I(X), Y = I(Y))
set.seed(55481)
out.rob <- \text{grec}(Y \sim X, \text{ data = data}, \text{ plsrob = TRUE})plot(out.rob, cex = .6)
out.simpls <- groc(Y ~ X, data = data)
cv.rob <- grocCrossval(out.rob,segment.type = "consecutive")
PREMAD.rob <- cv.rob$validation$PREMAD[,4]
PREMAD.rob
cv.simpls <- grocCrossval(out.simpls,segment.type = "consecutive")
PREMAD.simpls <- cv.simpls$validation$PREMAD[,4]
PREMAD.simpls
(PREMAD.rob - PREMAD.simpls) / PREMAD.simpls * 100
```
## End(Not run)

groc.fit *Fitting a groc model*

#### **Description**

Fits a groc model with the grid algorithm.

# Usage

```
groc.fit(X, Y, ncomp = min(nrow(X) - 1, ncol(X)), D = NULL, gamma =
                0.75, method = NULL, plsrob = FALSE, Nc = 10, Ng = 20,
                scale = FALSE, Cpp = TRUE, stripped = FALSE, maxiter =100, sp = NULL, ...
```
# Arguments

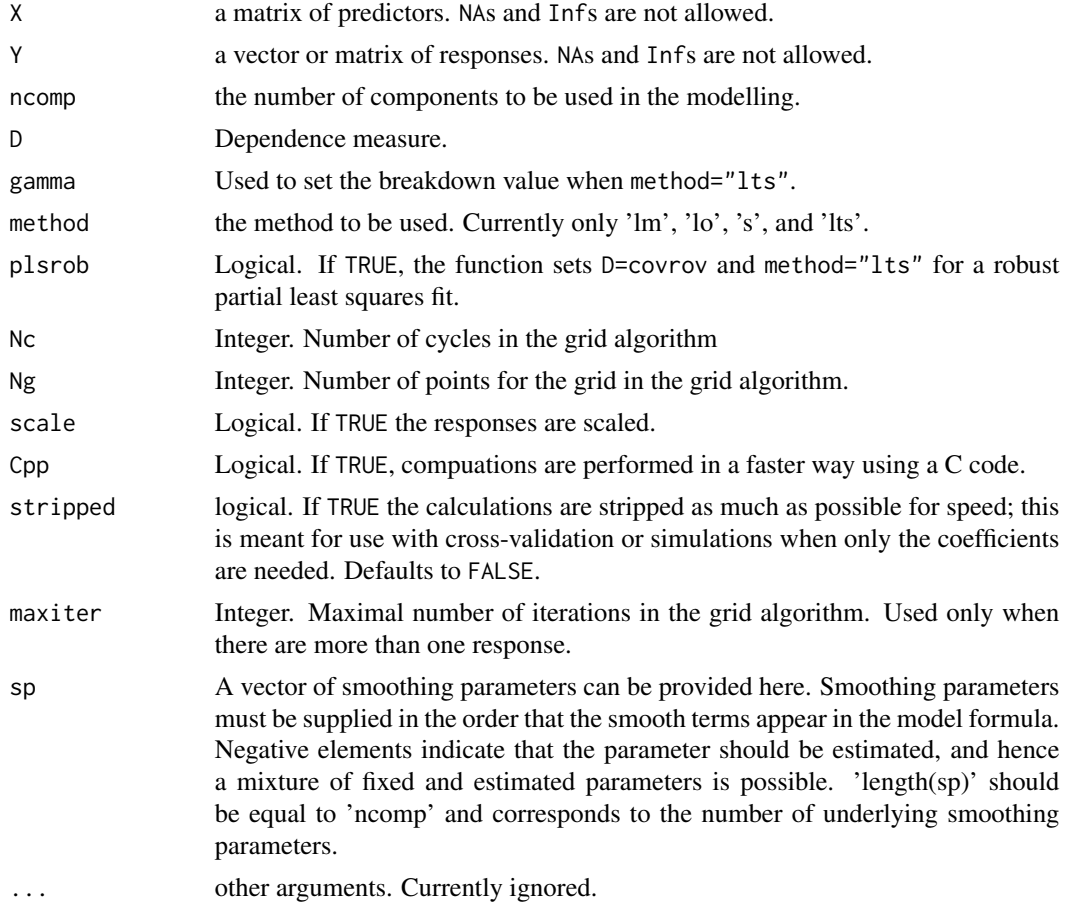

# Value

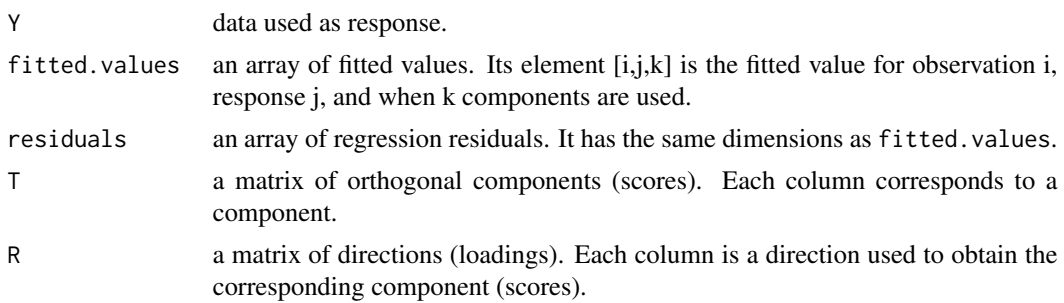

# <span id="page-16-0"></span>grocCrossval 17

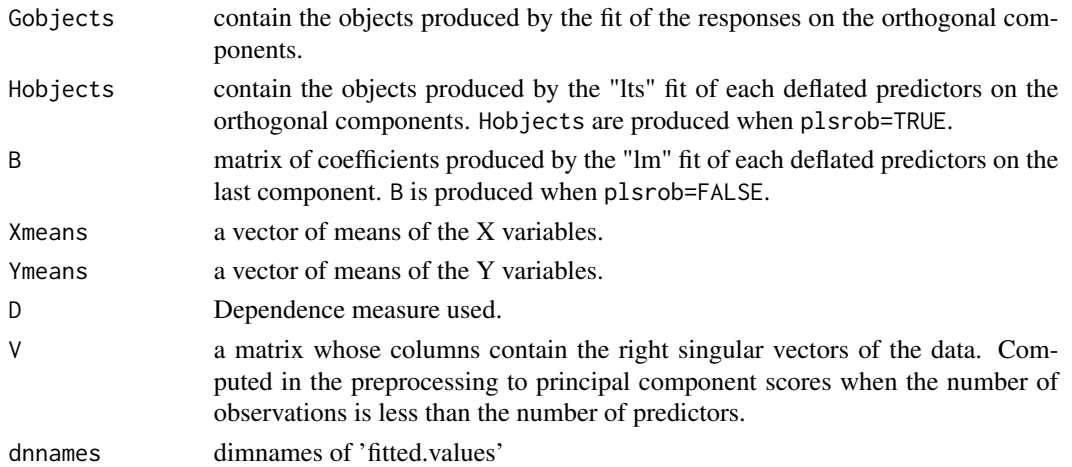

# Author(s)

Martin Bilodeau (<bilodeau@dms.umontreal.ca>) and Pierre Lafaye de Micheaux (<lafaye@unsw.edu.au>)

# References

Martin Bilodeau, Pierre Lafaye de Micheaux, Smail Mahdi (2015), The R Package groc for Generalized Regression on Orthogonal Components, *Journal of Statistical Software*, 65(1), 1-29, <https://www.jstatsoft.org/v65/i01/>

<span id="page-16-1"></span>grocCrossval *Cross-validation of groc models*

# Description

A "stand alone" cross-validation function for groc objects.

#### Usage

```
grocCrossval(object, segments = 10, segment.type = c("random",
      "consecutive","interleaved"), length.seg, trace = 15, ...)
```
# Arguments

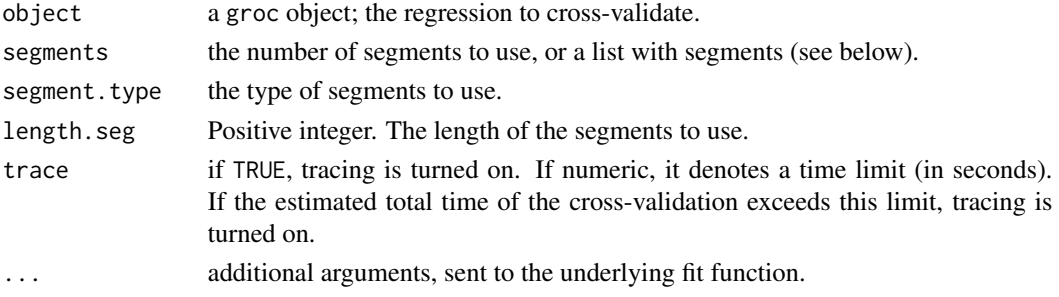

# Details

This function performs cross-validation on a model fit by groc. It can handle models such as  $\text{groc}(Y \sim X, \ldots).$ 

Note that to use grocCrossval, the data *must* be specified with a data argument when fitting object.

If segments is a list, the arguments segment.type and length.seg are ignored. The elements of the list should be integer vectors specifying the indices of the segments.

Otherwise, segments of type segment.type are generated. How many segments to generate is selected by specifying the number of segments in segments, or giving the segment length in length.seg. If both are specified, segments is ignored.

When tracing is turned on, the segment number is printed for each segment.

#### Value

The supplied object is returned, with an additional component validation, which is a list with components

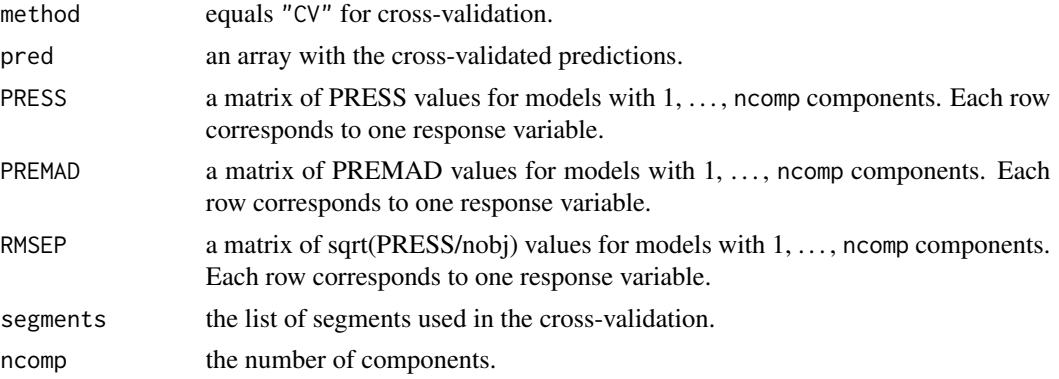

#### Author(s)

Martin Bilodeau (<bilodeau@dms.umontreal.ca>) and Pierre Lafaye de Micheaux (<lafaye@unsw.edu.au>)

#### References

Martin Bilodeau, Pierre Lafaye de Micheaux, Smail Mahdi (2015), The R Package groc for Generalized Regression on Orthogonal Components, *Journal of Statistical Software*, 65(1), 1-29, <https://www.jstatsoft.org/v65/i01/>

# Examples

```
data(yarn,package="pls")
yarn.groc \leq groc(density \sim NIR, 6, data = yarn)
yarn.cv <- grocCrossval(yarn.groc, segments = 10)
```
yarn.cv\$validation\$PRESS yarn.cv\$validation\$PREMAD

<span id="page-18-0"></span>model.frame.groc *Extract Information From a Fitted groc Model*

#### Description

Functions to extract information from groc objects: the model frame, the model matrix.

#### Usage

```
## S3 method for class 'groc'
model.matrix(object, ...)
## S3 method for class 'groc'
model.frame(formula, ...)
```
# Arguments

object, formula a groc object. The fitted model. ... other arguments sent to underlying functions.

# Details

model.frame.groc returns the model frame; i.e. a data frame with all variables necessary to generate the model matrix. See model. frame for details.

[model.matrix](#page-0-0).groc returns the (possibly coded) matrix used as  $X$  in the fitting. See model.matrix for details.

# Value

model.frame.groc returns a data frame with all variables neccessary to generate the model matrix.

model.matrix.groc returns the  $X$  matrix.

# Author(s)

Ron Wehrens and Bjørn-Helge Mevik

# See Also

[coef](#page-0-0), [fitted](#page-0-0), [residuals](#page-0-0), [model.frame](#page-0-0)

<span id="page-19-1"></span><span id="page-19-0"></span>

#### Description

A function to plot groc objects.

# Usage

```
## S3 method for class 'groc'
plot(x, h=x$ncomp, cex=0.8, ...)
```
#### Arguments

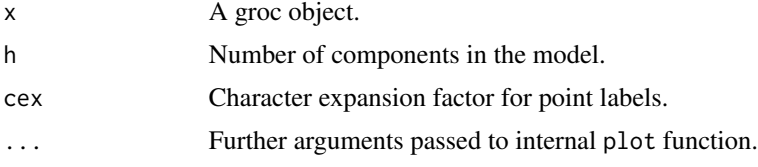

# Details

If plsrob=FALSE, a plot of robust Mahalanobis distances for residuals versus robust Mahalanobis distances for components. Useful for identification of good points, vertical outliers, good and bad leverage points.

If plsrob=TRUE, the previous plot is done with another similar plot of classical Mahalanobis distances to compare the identification of the various type of points obtained by classical or robust partial least squares.

# Author(s)

Martin Bilodeau (<bilodeau@dms.umontreal.ca>) and Pierre Lafaye de Micheaux (<lafaye@unsw.edu.au>)

#### References

Martin Bilodeau, Pierre Lafaye de Micheaux, Smail Mahdi (2015), The R Package groc for Generalized Regression on Orthogonal Components, *Journal of Statistical Software*, 65(1), 1-29, <https://www.jstatsoft.org/v65/i01/>

# Examples

```
## This example takes some time:
## Not run:
data("pulpfiber",package="robustbase")
X <- as.matrix(pulpfiber[, 1:4])
Y <- as.matrix(pulpfiber[, 5:8])
data \leq data.frame(X=I(X), Y=I(Y))
set.seed(55481)
```
# <span id="page-20-0"></span>predict.groc 21

```
out.rob <- groc(Y ~ X, data=data, plsrob=TRUE)
plot(out.rob, cex=.6)
## End(Not run)
```
predict.groc *Predict Method for groc*

#### Description

Prediction for groc models. New responses or scores are predicted using a fitted model and a new matrix of observations.

# Usage

```
## S3 method for class 'groc'
predict(object, newdata, ncomp = object$ncomp, na.action = na.pass, ...)
```
#### Arguments

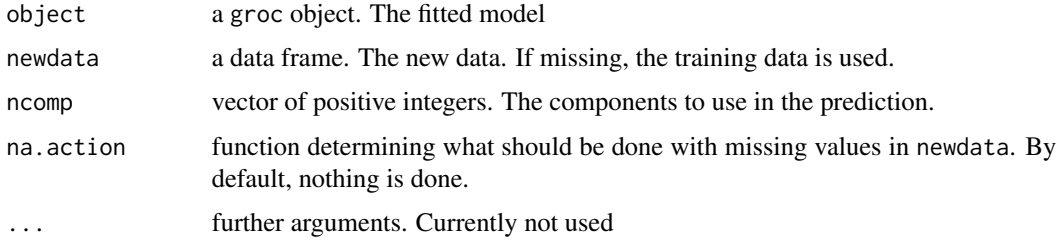

# Value

A three dimensional array of predicted response values is returned. The dimensions correspond to the observations, the response variables and the model sizes, respectively.

# Author(s)

Martin Bilodeau (<bilodeau@dms.umontreal.ca>) and Pierre Lafaye de Micheaux (<lafaye@unsw.edu.au>)

# References

Martin Bilodeau, Pierre Lafaye de Micheaux, Smail Mahdi (2015), The R Package groc for Generalized Regression on Orthogonal Components, *Journal of Statistical Software*, 65(1), 1-29, <https://www.jstatsoft.org/v65/i01/>

#### See Also

[plot.groc](#page-19-1)

# <span id="page-21-0"></span>Examples

```
data("wood",package="robustbase")
out <- groc(y ~ x1+x2+x3+x4+x5, ncomp=1, data=wood,D=corrob, method="lts")
predict(out)
newdata<- data.frame(x1= 0.5, x2=0.1, x3=0.4, x4=0.5, x5=0.8)
predict(out,newdata)
```
prim7 *prim7 Dataset*

# Description

The data prim7 is a particle physics experiment analyzed by projection pursuit regression in Friedman and Stuetzle (1981). It has 7 variables on 500 observations. The data set is described in Friedman and Tukey (1974).

# Format

This data frame contains the following columns:

- X1 First variable.
- X2 Second variable.
- X3 Third variable.
- X4 Fourth variable.
- X5 Fifth variable.
- X6 Sixth variable.
- X7 Seventh variable.

## References

Friedman and Tukey (1974), A Projection Pursuit Algorithm for Exploratory Data Analysis, *IEEE Transactions on Computers* (Volume:C-23, Issue: 9)

Friedman, Jerome H.; Stuetzle, Werner (1981), Projection pursuit regression. *J. Amer. Statist. Assoc.* 76, no. 376, 817–823.

# Examples

data(prim7)

<span id="page-22-0"></span>

# Description

Summary and print methods for groc objects.

#### Usage

```
## S3 method for class 'groc'
summary(object, what = "validation",
        digits = 4, print.gap = 2, \ldots)
## S3 method for class 'groc'
print(x, \ldots)
```
# Arguments

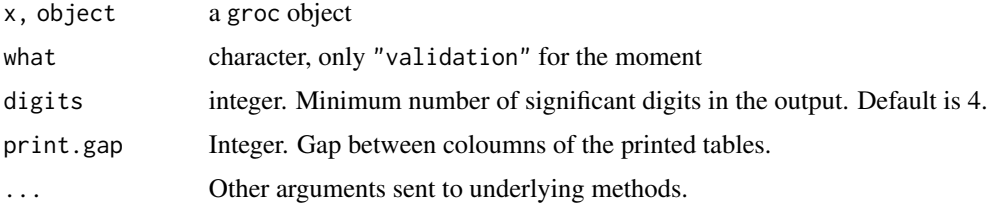

# Details

If what is "validation", the cross-validated PRESS, RPEMAD and RMSEPs (if available) are given.

# Value

print.groc return the object invisibly.

# Author(s)

P. Lafaye de Micheaux

#### References

Martin Bilodeau, Pierre Lafaye de Micheaux, Smail Mahdi (2015), The R Package groc for Generalized Regression on Orthogonal Components, *Journal of Statistical Software*, 65(1), 1-29, <https://www.jstatsoft.org/v65/i01/>

#### See Also

[groc](#page-8-1), [grocCrossval](#page-16-1)

# Examples

```
data("yarn",package="pls")
yarn.groc <- groc(density ~ NIR, 6, data = yarn)
yarn.cv <- grocCrossval(yarn.groc, segments = 10)
print(yarn.groc)
summary(yarn.cv)
```
# <span id="page-24-0"></span>Index

∗ datasets cookie, [2](#page-1-0) prim7, [22](#page-21-0) ∗ distance covariance dcov, [8](#page-7-0) ∗ distribution groc, [9](#page-8-0) ∗ htest groc, [9](#page-8-0) ∗ independence dcov, [8](#page-7-0) ∗ multivariate covRob, [4](#page-3-0) dcov, [8](#page-7-0) groc.fit, [15](#page-14-0) grocCrossval, [17](#page-16-0) model.frame.groc, [19](#page-18-0) plot.groc, [20](#page-19-0) predict.groc, [21](#page-20-0) summary.groc, [23](#page-22-0) ∗ regresion plot.groc, [20](#page-19-0) ∗ regression groc.fit, [15](#page-14-0) grocCrossval, [17](#page-16-0) model.frame.groc, [19](#page-18-0) predict.groc, [21](#page-20-0) summary.groc, [23](#page-22-0) ∗ robust corrob, [3](#page-2-0) covRob, [4](#page-3-0) covrob, [6](#page-5-0) ∗ utilities covRob.control, [7](#page-6-0) coef, *[19](#page-18-0)* cookie, [2](#page-1-0) corrob, [3,](#page-2-0) *[7](#page-6-0)*, *[9](#page-8-0)*

```
covMcd, 5, 8
covMest, 5
```
CovOgk, *[5](#page-4-0)*, *[8](#page-7-0)* covRob, *[3](#page-2-0)*, [4,](#page-3-0) *[8](#page-7-0)* covrob, *[4](#page-3-0)*, [6,](#page-5-0) *[9](#page-8-0)* covRob.control, [7](#page-6-0) CovSde, *[5](#page-4-0)*, *[8](#page-7-0)* dcov, *[4](#page-3-0)*, *[7](#page-6-0)*, [8](#page-7-0) fitted, *[19](#page-18-0)* groc, [9,](#page-8-0) *[23](#page-22-0)* groc.fit, [15](#page-14-0) grocCrossval, [17,](#page-16-0) *[23](#page-22-0)* model.frame, *[19](#page-18-0)* model.frame.groc, [19](#page-18-0) model.matrix, *[19](#page-18-0)* model.matrix.groc *(*model.frame.groc*)*, [19](#page-18-0) plot.groc, [20,](#page-19-0) *[21](#page-20-0)* predict.groc, [21](#page-20-0) prim7, [22](#page-21-0) print.groc *(*summary.groc*)*, [23](#page-22-0) residuals, *[19](#page-18-0)* scaleTau2, *[7](#page-6-0)* summary.groc, [23](#page-22-0)